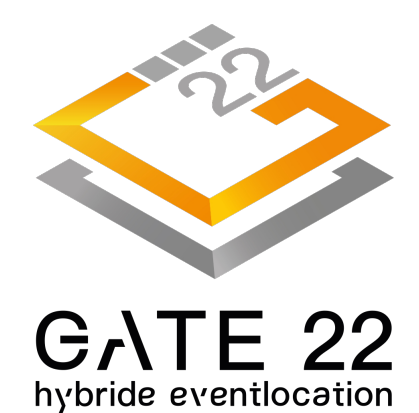

## Druckdaten richtig anlegen

Diese Informationen können Ihnen helfen, Ihre Druckdaten optimal zu erstellen.

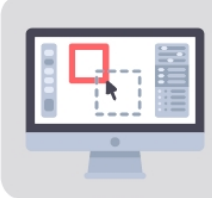

Erstellen Sie Druckdaten in einem der gängigen Layoutprogramme

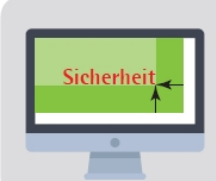

Achten Sie auf genügend Sicherheit | Abstand zum Rand

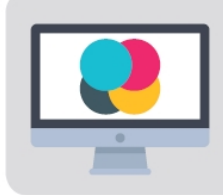

Farbraum für Grafik und Text: CMYK

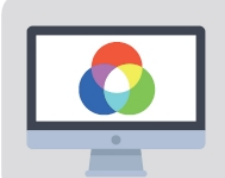

Farbraum für Bilder und Fotos: CMYK oder RGB

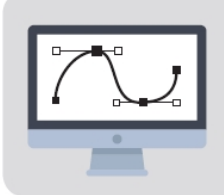

Verwenden Sie möglichst Vektorgrafiken

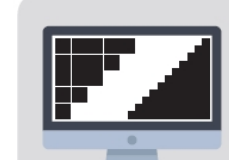

Auflösung für Bilder und Fotos: 50 - 90 DPI (Endgröße)

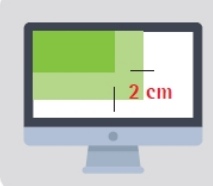

Anschnitt umlaufend 1%,  $\frac{1}{2 \text{ cm}}$  bei Formaten bis 200 cm immer mindestens 2 cm

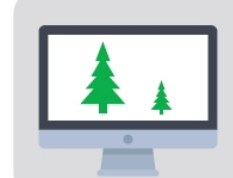

Maßstab: 1 zu 1 Dokumente größer 500 cm Maßstab: 1 zu 10

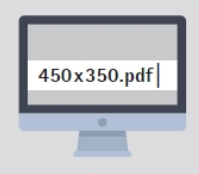

Endmaß bitte im 450x350.pdf | Dateinamen vermerken: z.B. "Druck\_450x350.pdf"

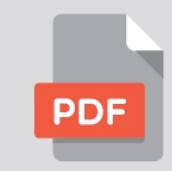

Exportieren Sie Ihre Druckdaten als PDF/X-4

Falls Sie Fragen zu Ihren Daten haben, helfen wir Ihnen gerne weiter.